#### I'm Going to Shoot the Next Person who says VLANS

#### Presenter: Himanshu Dwivedi

August 3rd, 2006 BlackHat Briefings 2006

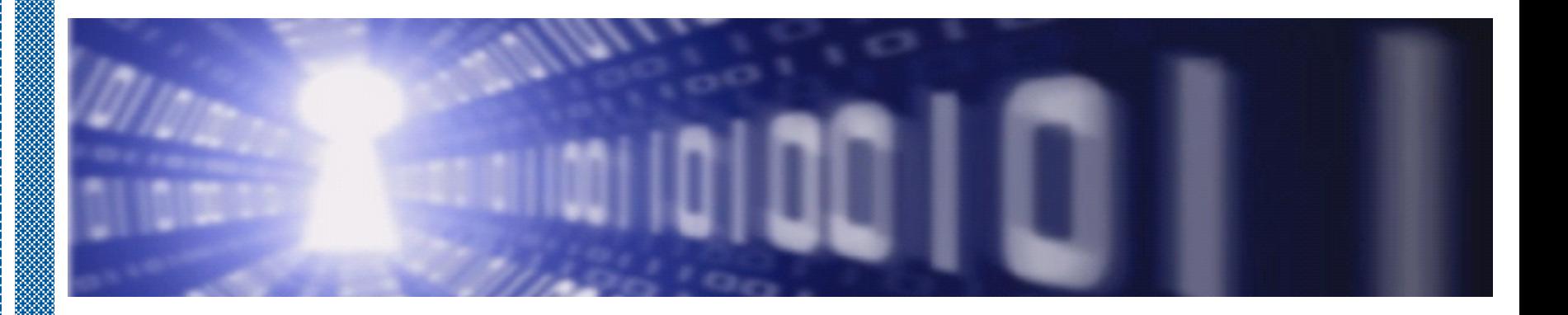

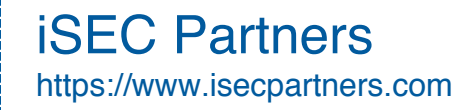

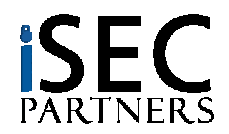

## Presenter BIO

#### • **Books**

- Securing Storage
- Hacker's Challenge 3
- Implementing SSH

#### • **Tools**

- SecureNetApp (New!)
- SNAP (New!)
- NetApp.iSCSI.checker
- CHAP Password Tester
- StorScan
- SecureCookies
- CiscoIPv6check
- SecureCisco
- SecureBigIP
- SecureWin2003
- SecureWinXP

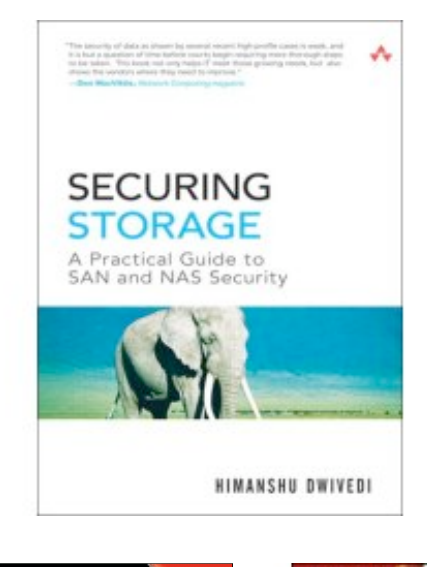

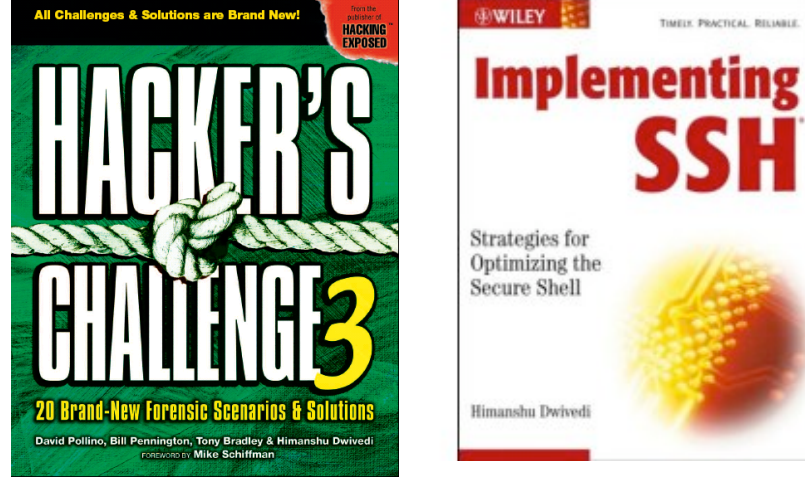

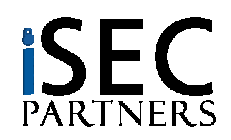

iSEC Partners https://www.isecpartners.com

## Agenda

- **The VLAN Myth**
- **Storage Network Audit Program**
	- **SNAP**
- **SecureNetApp**
	- **NetApp Security Configuration Analyzer**
- **I learned it from watching you!!**
	- **Home Storage Devices**

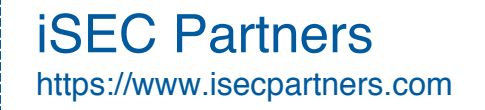

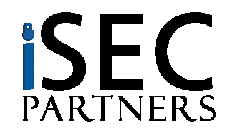

# VLAN Myth

#### • **Definition of the "VLAN" Answer**

- "VLANs"
- "Firewalls"
- "You need to authenticate to the network"
- *"[Existing items used for security]* were not intended as intrinsic security measures"
- "File systems provide security for files no network security mechanism SHOULD"
- "*[No current encryption method]* is a problem?"

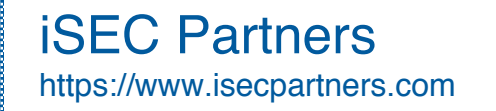

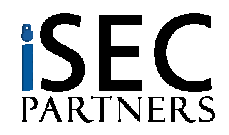

# VLAN Myth

#### • **Fact: VLANs are great**

- I love them, I like like, I want to marry them
- 4 and of 5 dentists recommend VLANs

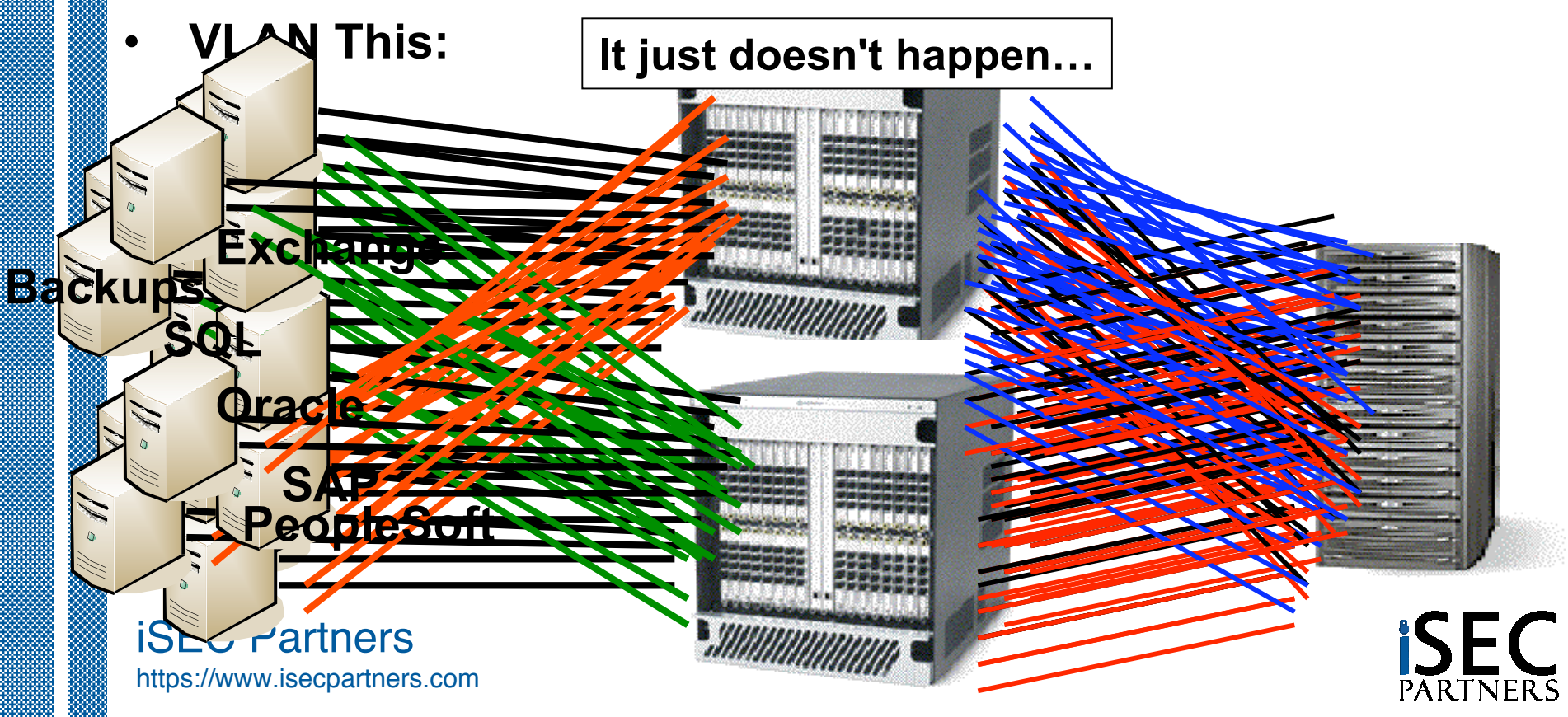

# VLAN Myth

#### • **VLANs are to storage…**

- ..as application firewalls are to e-Commerce
- **What If?**
	- Microsoft took the "VLAN" approach and said the Vista security model is simply asking the customer to use a network firewall and hope for the best

#### • **Does it make sense?**

- Should an entity with terabytes of storage, including sensitive information, be unable to protect itself?
- Do banks keep their vaults unlocked at night since they have security guards and cameras?

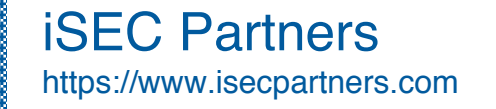

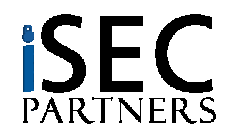

### **SNAP** (Storage Network Audit Program)

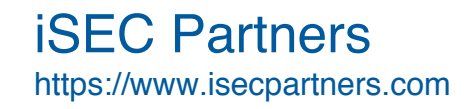

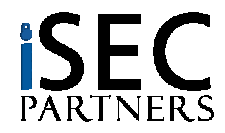

## SNAP

#### • **Storage Network Audit Program**

- Goal: Provide a resource to audit the security of storage networks
- Scope:
	- Fibre Channel SANs
	- Network Attached Storage (NAS)
	- iSCSI SANs
- Presented in Chapter 13 of Securing Storage book
	- Updated June 2006

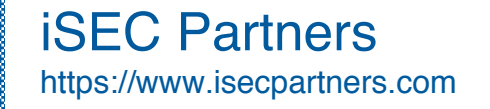

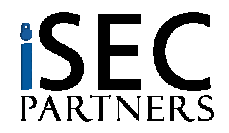

## SNAP - tastic

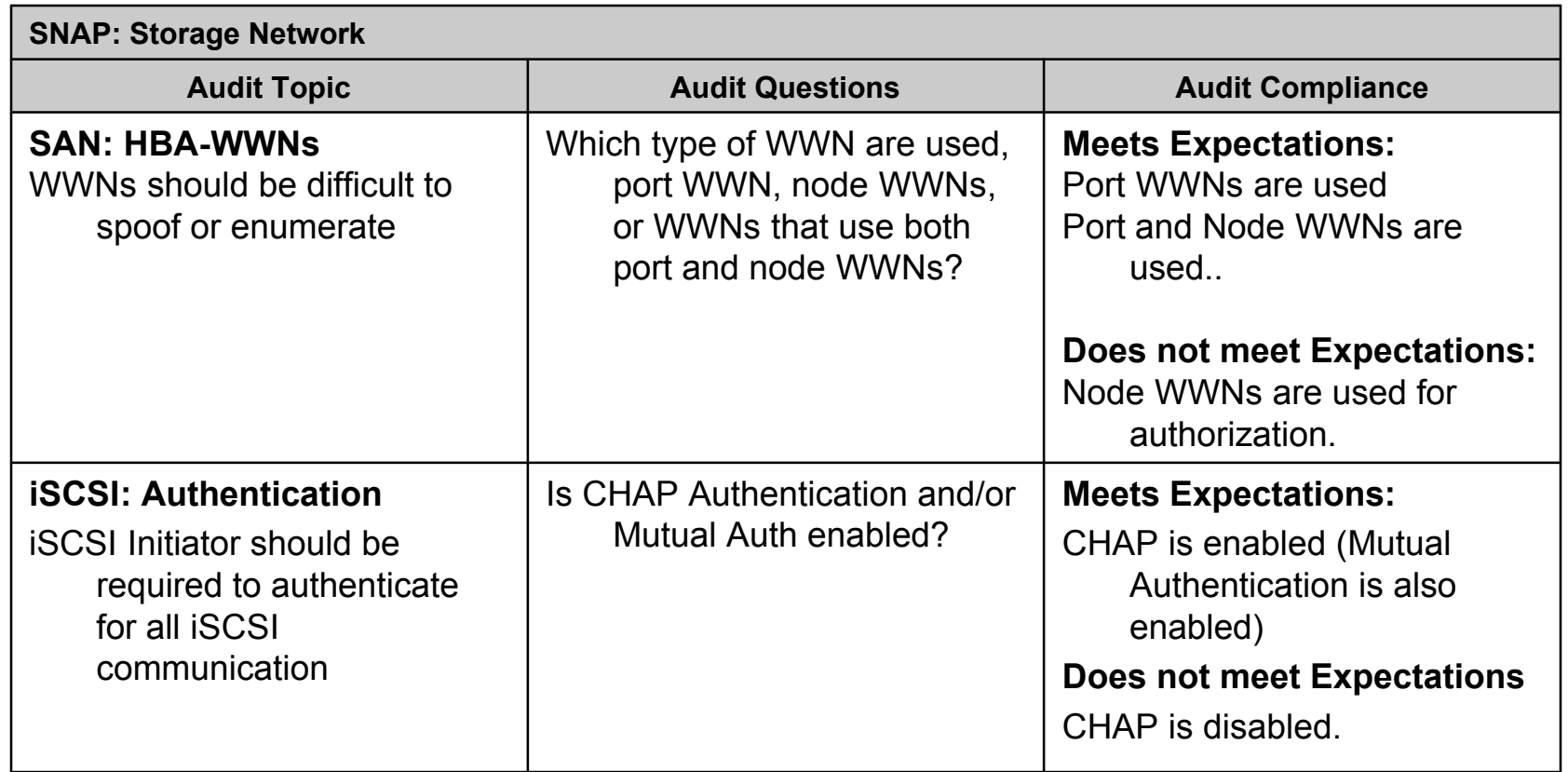

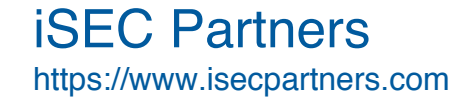

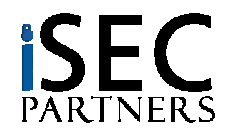

## SAN - Spoofing

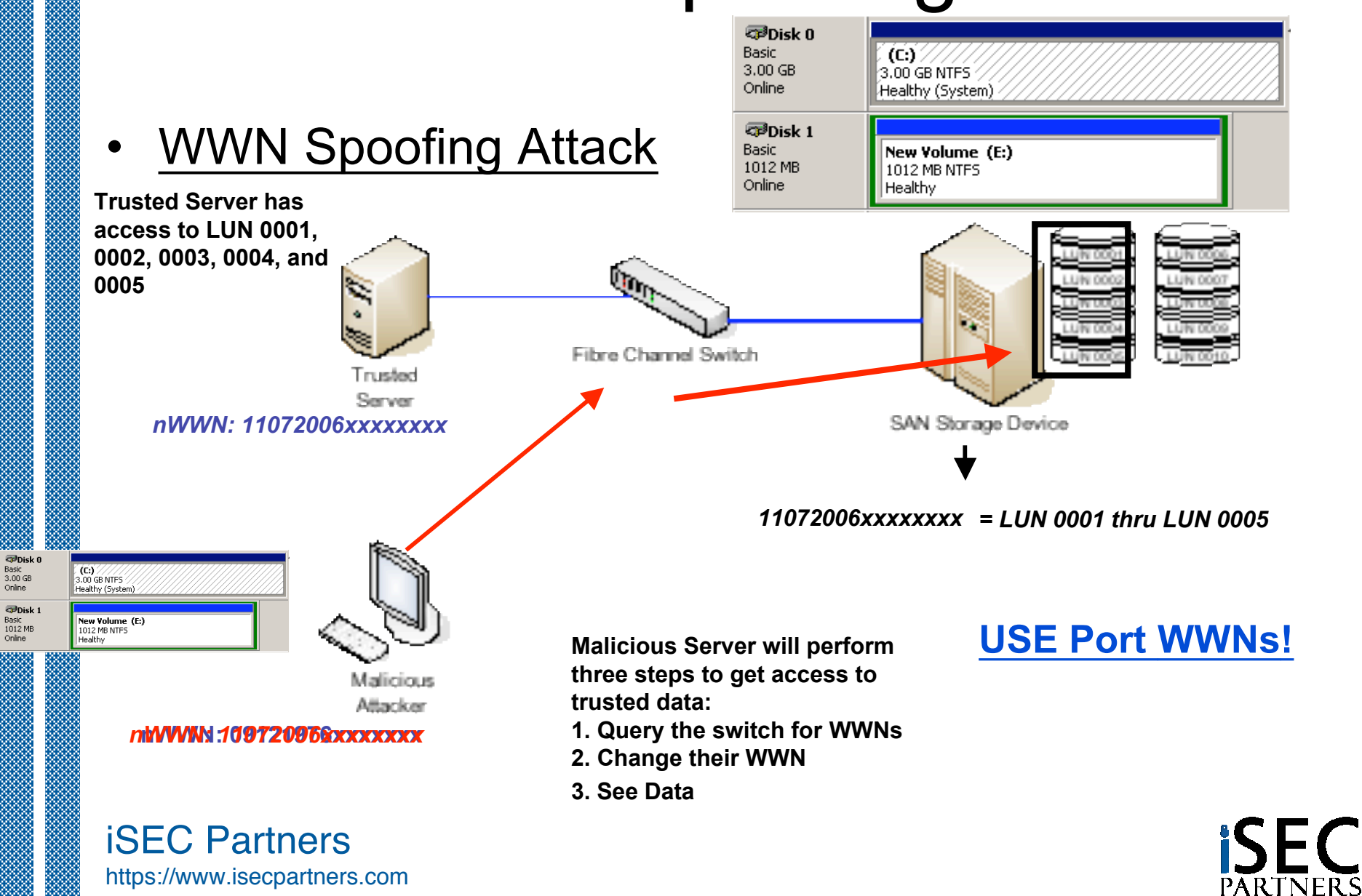

## iSCSI w/o Auth

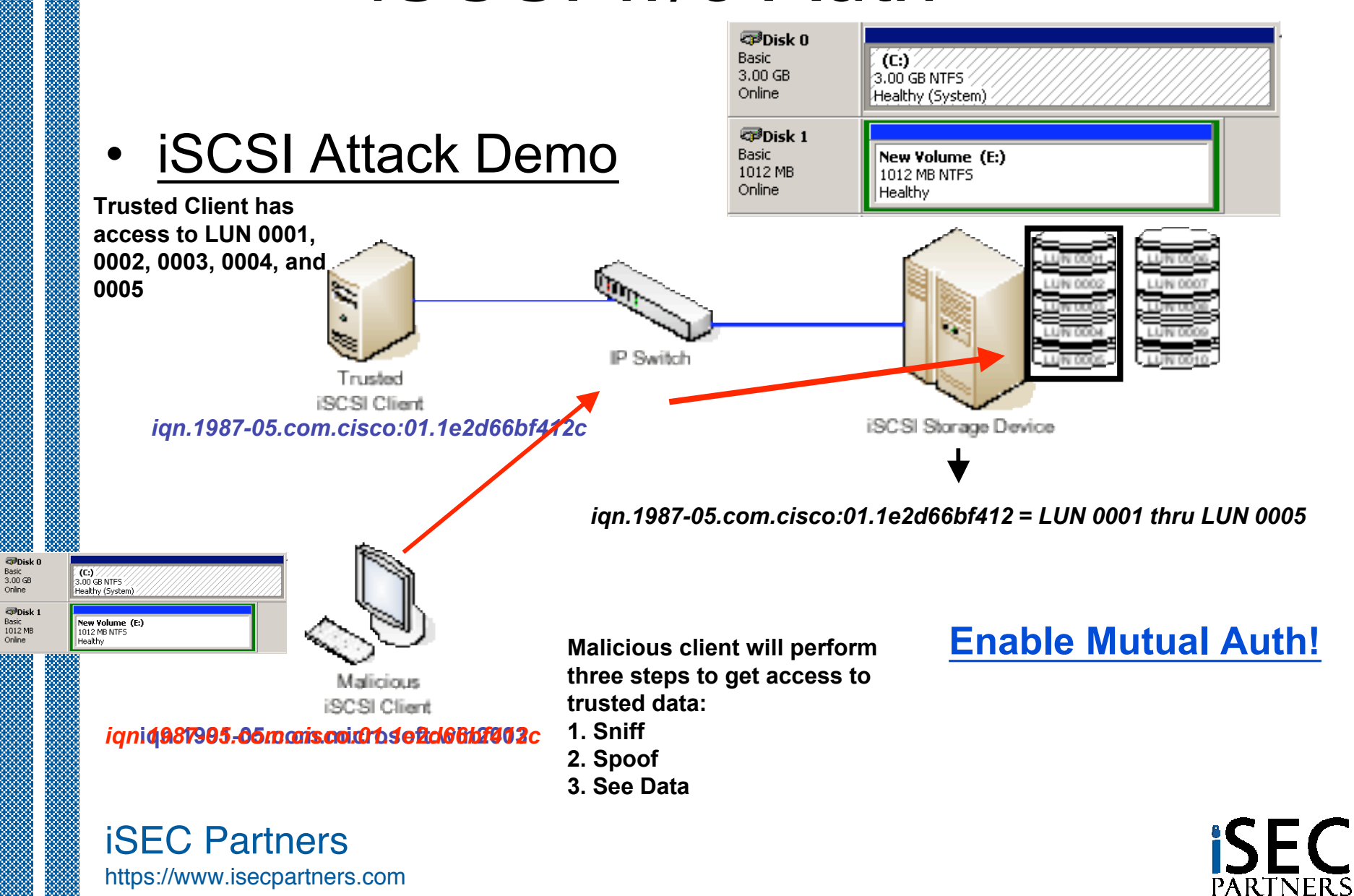

### SNAP – a - lious

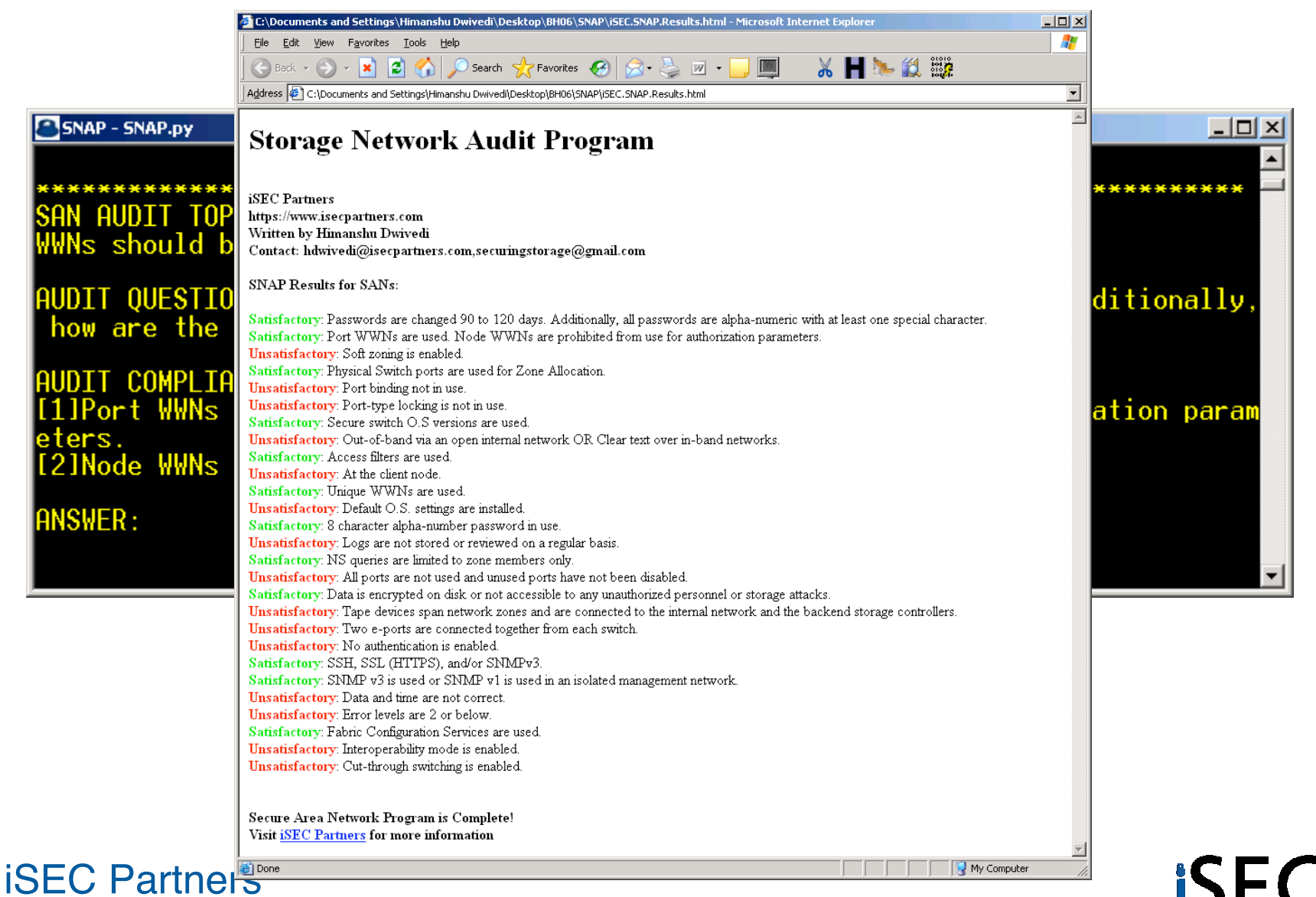

https://www.isecpartners.com

ISE(

### **SecureNetApp** (NetApp Security Configuration Analyzer)

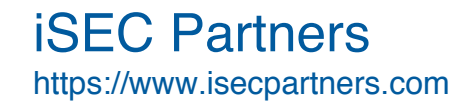

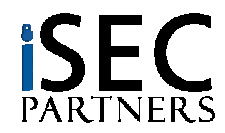

## **SecureNetApp**

#### • **Secure Configuration Analyzer for NetApp Filers**

- Why? Because by default, an attacker can:
	- Enumerate:
		- Usernames (e.g. administrator, root, etc)
		- SMB Shares (C\$, ETC\$)
		- NFS Exports (e.g. /dev/dsk/server2fs3)
		- The administrator ID
		- Authorized Hostnames (e.g. All Machines)
	- Connect and access:
		- NFS Exports with anonymous access
			- » Including the administrative share (ETC\$)
	- Bypass Access Controls:
		- UID/GID attacks and gain full rights to all files on the filer
			- » Despite ownerships values!
	- Gain access to passwords
		- Downgrade attacks (NTLM authentication)

iSEC Partners https://www.isecpartners.com

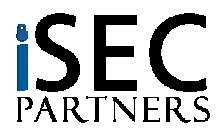

## NAS Attacks

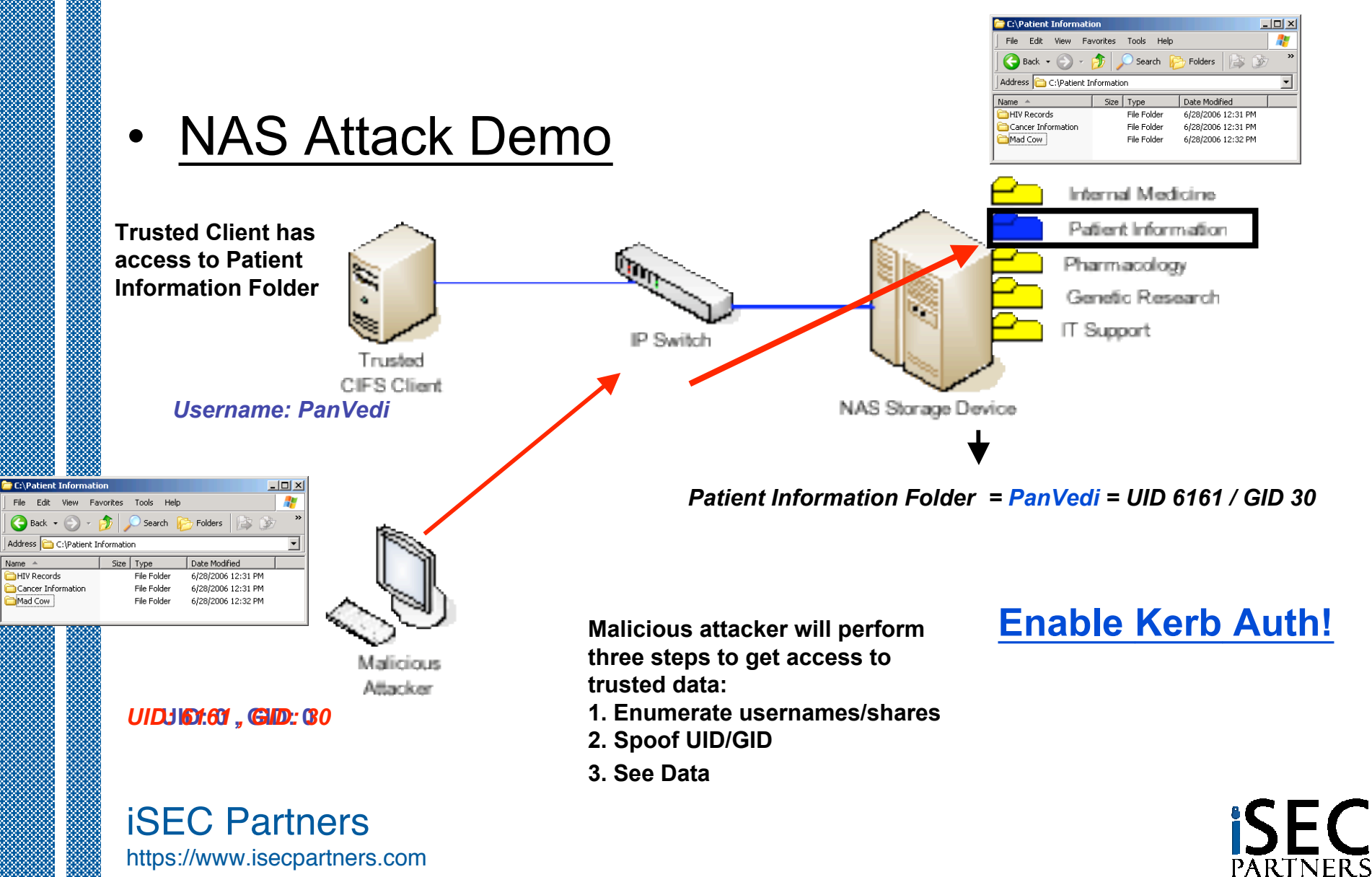

## **SecureNetApp**

 $|\Phi|$  8.5

File Edit Go To Favorites Help

Address **@** http://www.netapp.com/library/tr/3445.pdf

#### • NetApp Secure **Configuration**

**Best Practice Security Configuration** This section provides specific settings and option values that may be used to configure a Filer or NearStore system in the most secure possible fashion. Note that many of the settings described below are already set to the most secure value by default and thus do not require modification on a new system; however, the complete list is provided to assist in auditing systems that have already been deployed.

Fisave a Copy en 19 (2) (4) Search ( 4) In Select (6)  $\circledast$  ( 1) H  $\circledast$  (120%  $\cdot$   $\circledast$  (  $\circledast$  (  $\circledast$  (  $\circledast$   $\cdot$  )  $\bullet$  (  $\circledast$   $\circledast$   $\circ$  )  $\bullet$  (  $\circledast$   $\circ$   $\circ$  )  $\bullet$  (  $\bullet$  )  $\bullet$  (  $\bullet$  )  $\bullet$  (  $\bullet$  )

#### **Administrative Access**

http://www.netapp.com/library/tr/3445.pdf - Microsoft Internet Explorer

C Back + ( ) + | x| | 2| ( ) | O Search + Travorites ( ) | 8 + 5 | 3

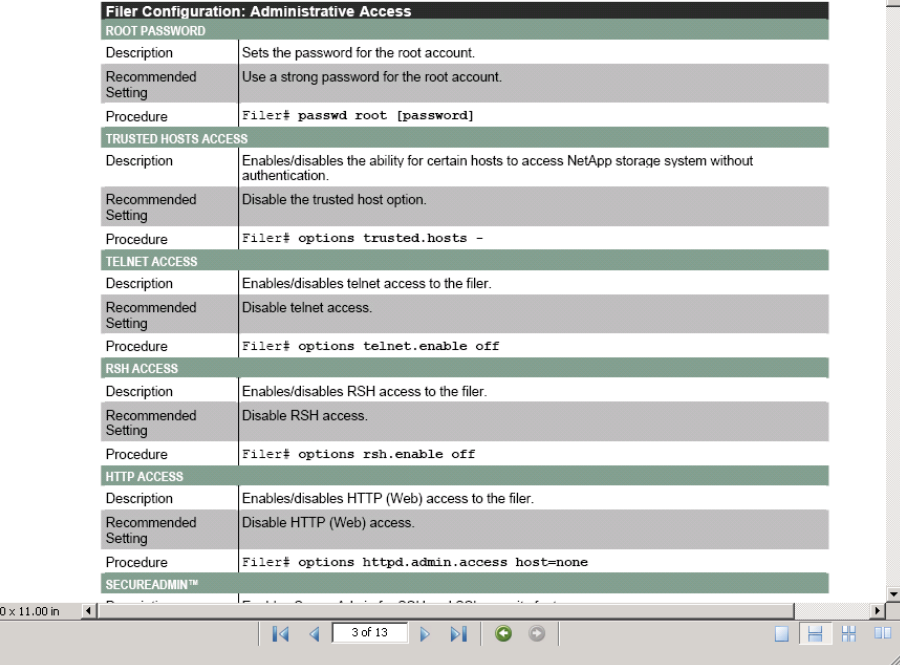

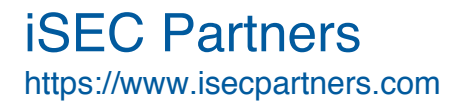

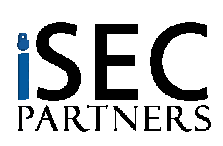

 $-10 \times$ 

SecureMethods

11 P

SecureCookies

ISEC Toolbar

45

### **SecureNetApp**

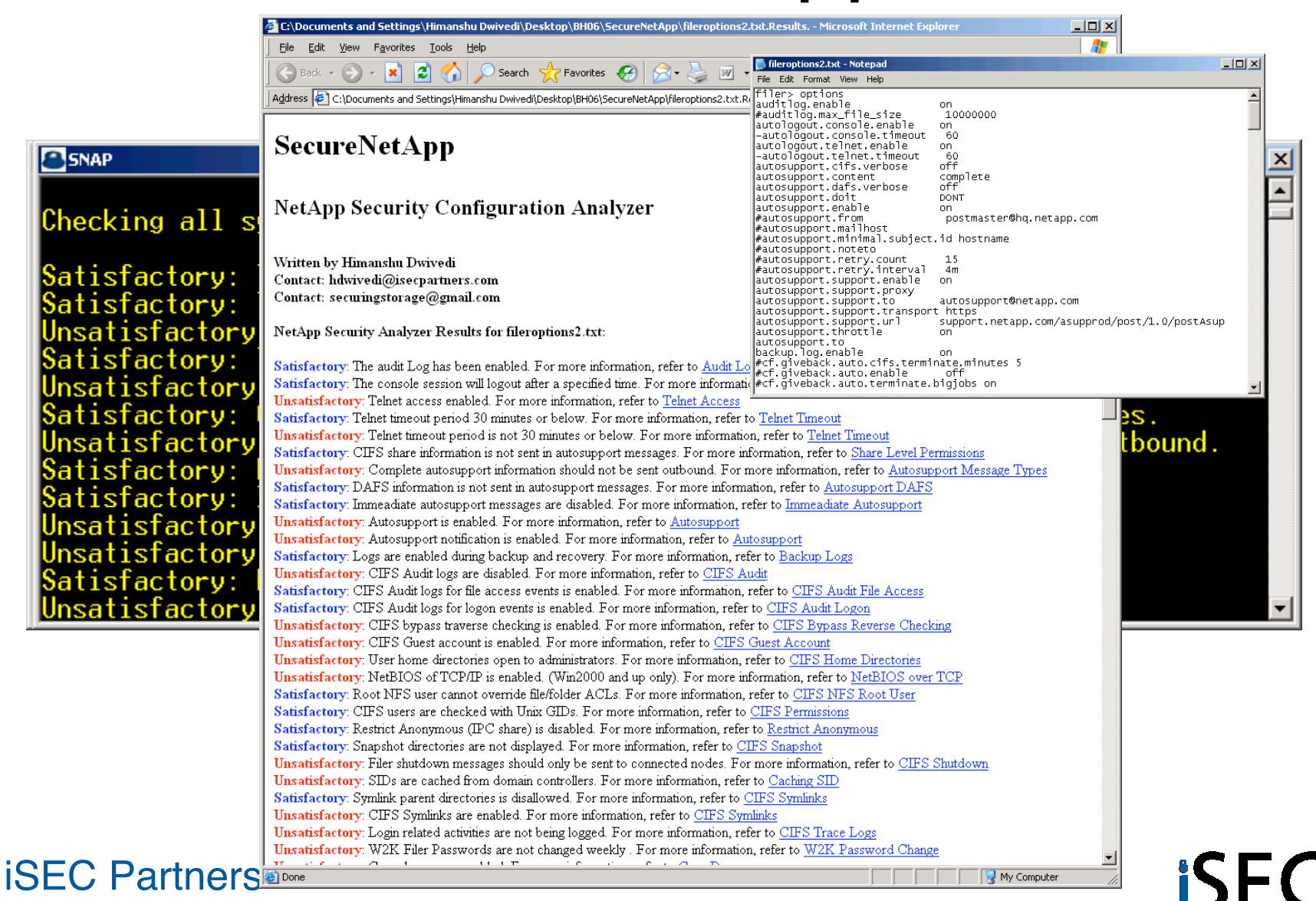

https://www.isecpartners.com

### Home Storage (NetGear Z-SAN)

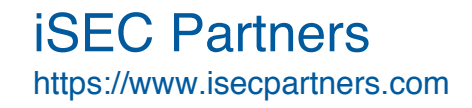

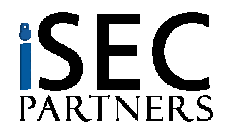

- **NetGear Z-SAN**
	- "Home SAN"
- Do home office products need to be secure?
	- SoHo Firewalls
	- Linksys/Netgear Wireless AP
- What if they encourage the storage of financial information?

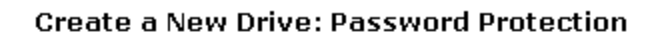

Password protection adds additional security to sensitive files such as financial records. By enabling password protection, only those who have the correct password will be able to make this drive available on their PC.

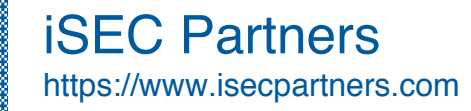

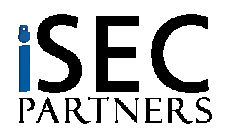

- Admin Passwords to reset drive passwords are stored in the registry…in the clear
	- HKLM\Software\ZNS\client\[Identifier]

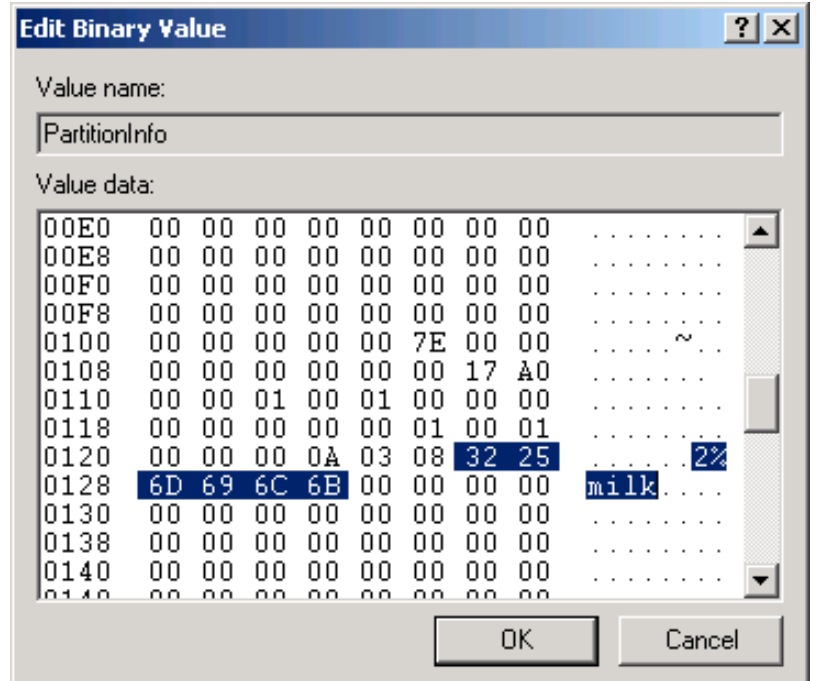

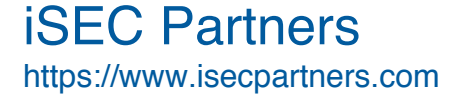

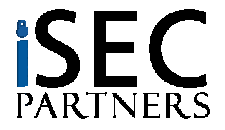

- Drive passwords are sent over the network in clear text
	- UDP port 20001
	- Sent several times a minute (repeated)

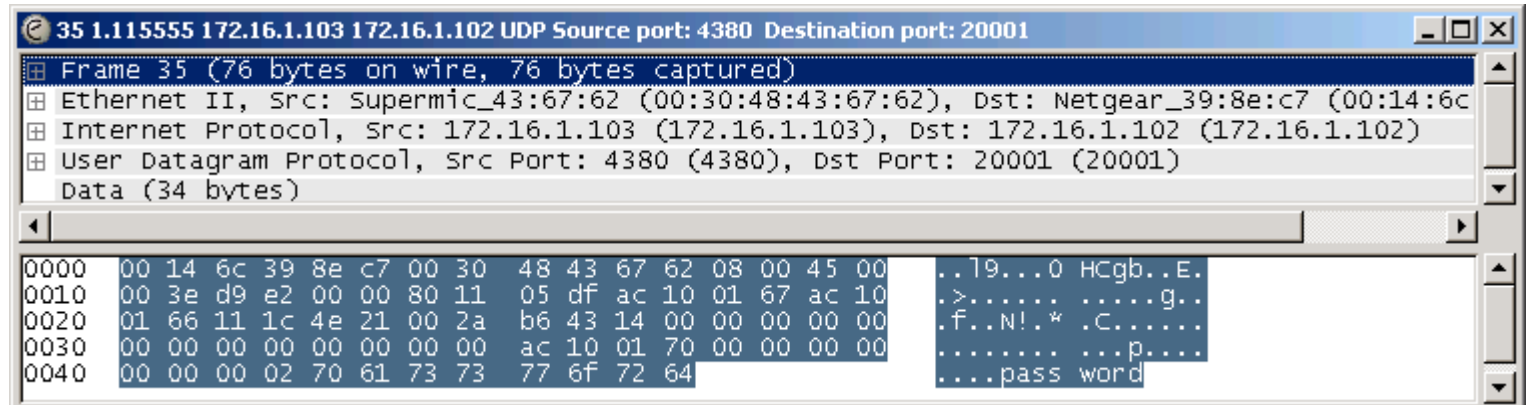

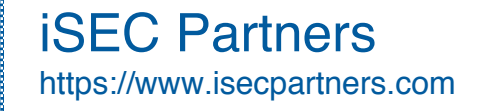

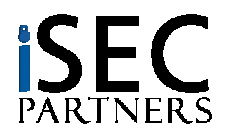

- Admin Passwords to reset drive passwords are also sent over the network in clear text
	- UDP port 20001

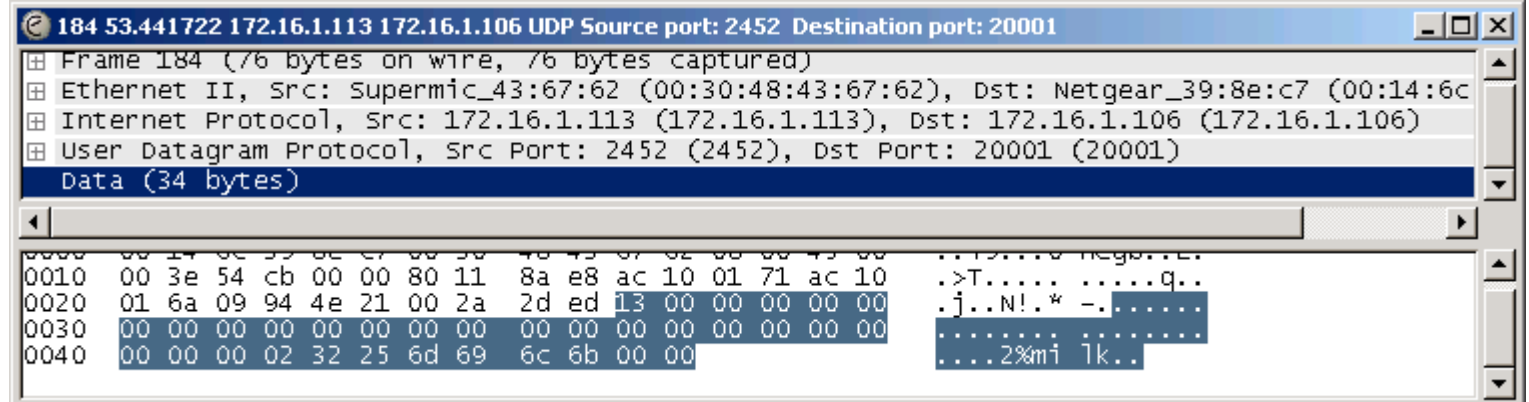

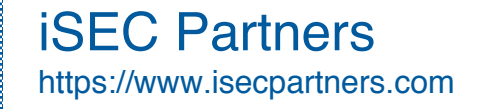

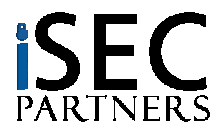

## Conclusion

- Storage isn't secure by default
	- Fibre Channel
	- iSCSI
	- NAS
	- Home SANs
- Use tools to enumerate and mitigate storage security problems
	- **SNAP (Storage Network Audit Program)**
- Use tools to lock down your storage devices
	- **SecureNetApp**

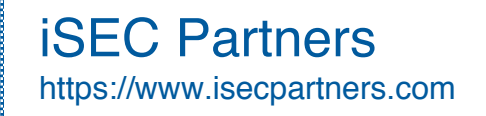

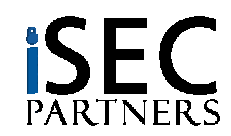

## **Questions**

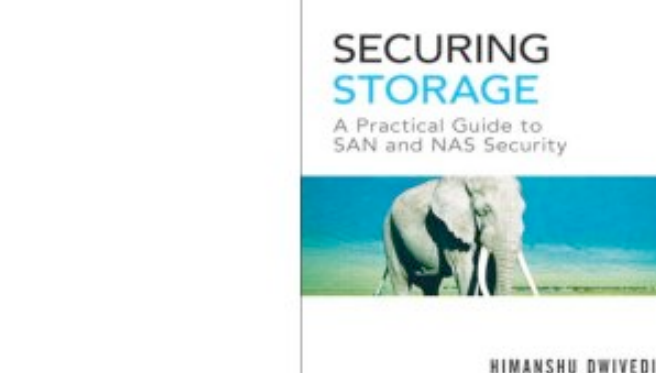

#### • **Himanshu Dwivedi**

- hdwivedi@isecpartners.com
- securingstorage@gmail.com
- **Tools**
	- https://www.isecpartners.com/tools.html
- **Book's Website**
	- http://www.isecpartners.com/securingstorage.html

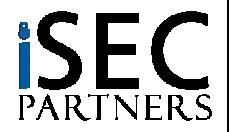

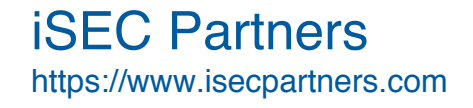

## iSEC Partners

- **Information Security**
	- **Consulting**
	- **Tools**
	- **Products**

#### • **Specialization**

- Application Security
	- Java, Win32 Analysis, .Net, C, C++, Python/Perl
- Web Services
	- SOAP, XML, AJAX
- Product Penetration Tests:
	- Applications (Siebel OnDemand, Macromedia Flash, WebEx Meeting)
	- Appliances (Juniper SSL-VPN/JEDI, Sarvega XML Gateway)
- Storage Security
	- FibreChannel, iSCSI, CIFS/NFS

iSEC Partners https://www.isecpartners.com

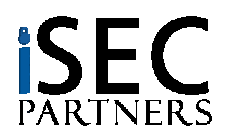

## iSEC Research

#### • **BlackHat 2006: 4 Presentations (5 speakers)**

- **Fuzzing Selected Win32 Interprocess Communication Mechanisms**
- **Attacking Internationalized Software**
- **Breaking AJAX Web Applications: Vulns 2.0 in Web 2.0**
- **I'm going to shoot the next person who says VLANS**

#### • **Whitepapers**

- Cross Site Reference Forgery (XSRF)
- Software Penetration Testing

#### • **Tools**

- Application: Elzap, SecureCookies, WSBang, WSMap
- Infrastructure: SecureCisco, SecureBigIP, CiscoIPv6check, SecureWin2003, SecureWinXP
- Storage: CPT, StorScan

#### • **Books**

- Implementing SSH
- Securing Storage
- Hacker's Challenge 3

### **SECURING HIMANSHU DWIVED**

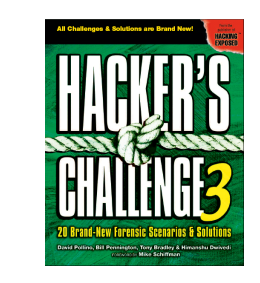

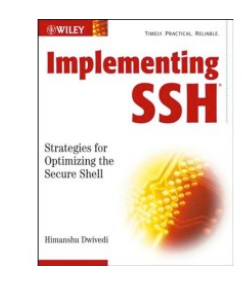

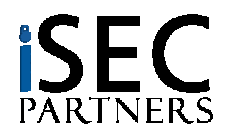

https://www.isecpartners.com

iSEC Partners